# <span id="page-0-0"></span>BiocCaseStudies

April 19, 2009

fixedWidthCat *Control the output of show methods*

# Description

fixedWidthCat makes sure that the output of a show method fits on the page by inserting lines breaks into long strings.

numName converts an integer to it's literal name.

sepInt prints integers with a comma as separator between 1000s

#### Usage

fixedWidthCat(x, width=getOption("width"))

## Arguments

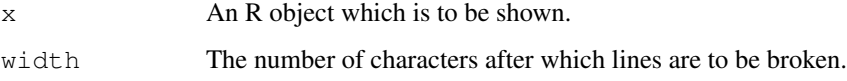

#### Value

A character vector of the output with long lines broken

# Author(s)

Florian Hahne

### Examples

```
long <- paste(rep(letters[1:24], 5), sep="", collapse="")
fixedWidthCat(long)
```
<span id="page-1-0"></span>

#### Description

Usage of predefined markup commands for layout of Bioc Case Studies book.

#### Details

The following markup commands, LaTeX makros and environments are available for controling the layout and structure of the book:

- Ex: environment for exercise chunks.
- solution: environment for solutions to the exercises.
- \myincfig: makro for figure environments with three parameters: (1) figure filename (2) figure width (3) figure caption
- \solfig: makro for figure environments within solution chunks. This is necessary because LaTex doesn't allow for floats within minipage environments.
- \myref: reference to other labs/chapters. For the book this is a simplewrapper around ref ignoring the second argument, for the labs this command is replaced in the useRlabs.sty file allowing for referencing bbetween the individual documents.
- \booklab: macro for conditional text input with two parameters. The first parameter will be used for the book while the second will be used for the labs.

The following makros will automatically create index entries as side effect. Apart from that they do text highlighting as well.

\R: the R language glyph (in sans serif font)

\Rpackage: an R package (in bold font)

\Rclass: an R class (in italics)

\Rmethod: an R method (in small typewriter font)

\Rfunction: an R function (in small typewriter font)

Implicit index terms can be generated using

\indexTerm: with the optional first argument giving the actual term and the second argument giving a string that appears in the text. E.g. indexTerm[tree]{trees} would give you "trees" in the text but create an index for "tree". Omitting the optional first argument will create an index for the same string that appears in the text.

Some more usful text markup that doesn't create indices:

\Robject: an R object (in small typewriter font)

\Rfunarg: the agument to an R function (in italics)

\code: typewriter font

\term: whatever \{emph} is set to

<span id="page-2-0"></span>mySessionInfo 3

\file: italics

\reg: The registered trademark glyph

The following environments are used to structure the document and for parsing . They do not impose any layout.

chapterheader: this contains title, authors and abstract of the chapter/lab

chapterbody: this contains the actual chapter body

chaptertrailer: this contains session info and references for a chapter

\yaa: This is a wrapper for input also setting the graphics include path. Its first parameter is filename, second parameter is graphics path

Color and options

- colors: There are some predefined colors that should be used consistantly throughout the whole book for things like histograms, barplots, etc. They are defined by BiocCaseStudies as objects lcol1, lcol2 and lcol3 for light colors, and dcol1, dcol2 and dcol3 for dark colors.
- Sweave options: The boolean option hideme can be used in Sweave code chunks that should not be part of the Stangle output. This only effects Stangle, so a "regular" Sweave will evaluate these chunks. The intention is to have the possibility for sanity checks or conditional code evaluation which should not confuse the users when they work with the extracted code.

#### Author(s)

Florian Hahne

mySessionInfo *Wrapper around sessionInfo*

#### Description

This will produce the LaTeX output for the sessionInfo and the references at the end of each lab.

#### Usage

```
mySessionInfo(ref=TRUE)
```
#### Arguments

ref logical controlling whether to include references

#### Value

This function is called for its side effects

#### Author(s)

Florian Hahne

<span id="page-3-0"></span>

#### Description

This is a helper function to check for valid package versions

#### Usage

parseLibVers()

#### Value

Called for its side effects

#### Author(s)

Florian Hahne

requiredPackages *check for missing and outdated packages*

#### Description

Both functions compare the Depends field of the DESCRIPTION of the BiocCaseStudies package. requiredPackages is run before a build of the book. It throws an error if there are any missing or outdated packages. packages2install returns a character vector of packages that need (re)installing.

#### Usage

```
requiredPackages(load=FALSE)
packages2install()
```
#### Arguments

load Logical. Should all packages be loaded?

#### Value

```
requiredPackages returns invisible(NULL). The function is called for its side effects.
packages2install returns a character vector that can be passed to the biocLite function
from the biocLite.R script.
```
#### Author(s)

Florian Hahne

#### <span id="page-4-0"></span>resample 55 and 55 and 55 and 55 and 55 and 55 and 55 and 55 and 55 and 55 and 55 and 55 and 55 and 55 and 55 and 55 and 55 and 55 and 55 and 55 and 55 and 55 and 55 and 55 and 55 and 55 and 55 and 55 and 55 and 55 and 55

#### Examples

```
## Not run:
   biocLite(packages2install())
## End(Not run)
```
resample *Resample from ALL ExpressionSet and plot*

# Description

A function to resample samples from each class of an ExpressionSet and plot the results calculated by a function that returns the number of differentially expressed genes between the classes.

# Usage

```
resample(x, selfun, groupsize = 6 * (1:6), nrep = 25)
```
#### Arguments

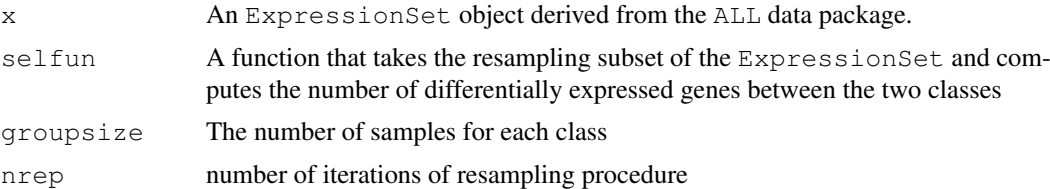

#### Value

The function is called for the side effect of producing a plot.

#### Author(s)

Florian Hahne

# Index

∗Topic misc fixedWidthCat, [1](#page-0-0) markup, [2](#page-1-0) mySessionInfo, [3](#page-2-0) parseLibVers, [4](#page-3-0) requiredPackages, [4](#page-3-0) resample, [5](#page-4-0) booklab *(*markup*)*, [2](#page-1-0) dcol1 *(*markup*)*, [2](#page-1-0) dcol2 *(*markup*)*, [2](#page-1-0) dcol3 *(*markup*)*, [2](#page-1-0) Ex *(*markup*)*, [2](#page-1-0) fixedWidthCat, [1](#page-0-0) indexTerm *(*markup*)*, [2](#page-1-0) lcol1 *(*markup*)*, [2](#page-1-0) lcol2 *(*markup*)*, [2](#page-1-0) lcol3 *(*markup*)*, [2](#page-1-0) markup, [2](#page-1-0) myincfig *(*markup*)*, [2](#page-1-0) myref *(*markup*)*, [2](#page-1-0) mySessionInfo, [3](#page-2-0) numName *(*fixedWidthCat*)*, [1](#page-0-0) packages2install *(*parseLibVers*)*, [4](#page-3-0) parseLibVers, [4](#page-3-0) requiredPackages, [4](#page-3-0) resample, [5](#page-4-0) sepInt *(*fixedWidthCat*)*, [1](#page-0-0) solfig *(*markup*)*, [2](#page-1-0) solution *(*markup*)*, [2](#page-1-0)